*Selection of a Certified « Conect'Open » Installer* 

*Select the requested components with the help of the certified installer and determine the system performance* 

*Quotation by the certified installer* 

*Installation agreement* 

*Installation by the certified installer* 

*Installer Send final documents to warranty@gigamedia.net Building plans + Identification Test results (native format) Calibration certificate Invoice copy* 

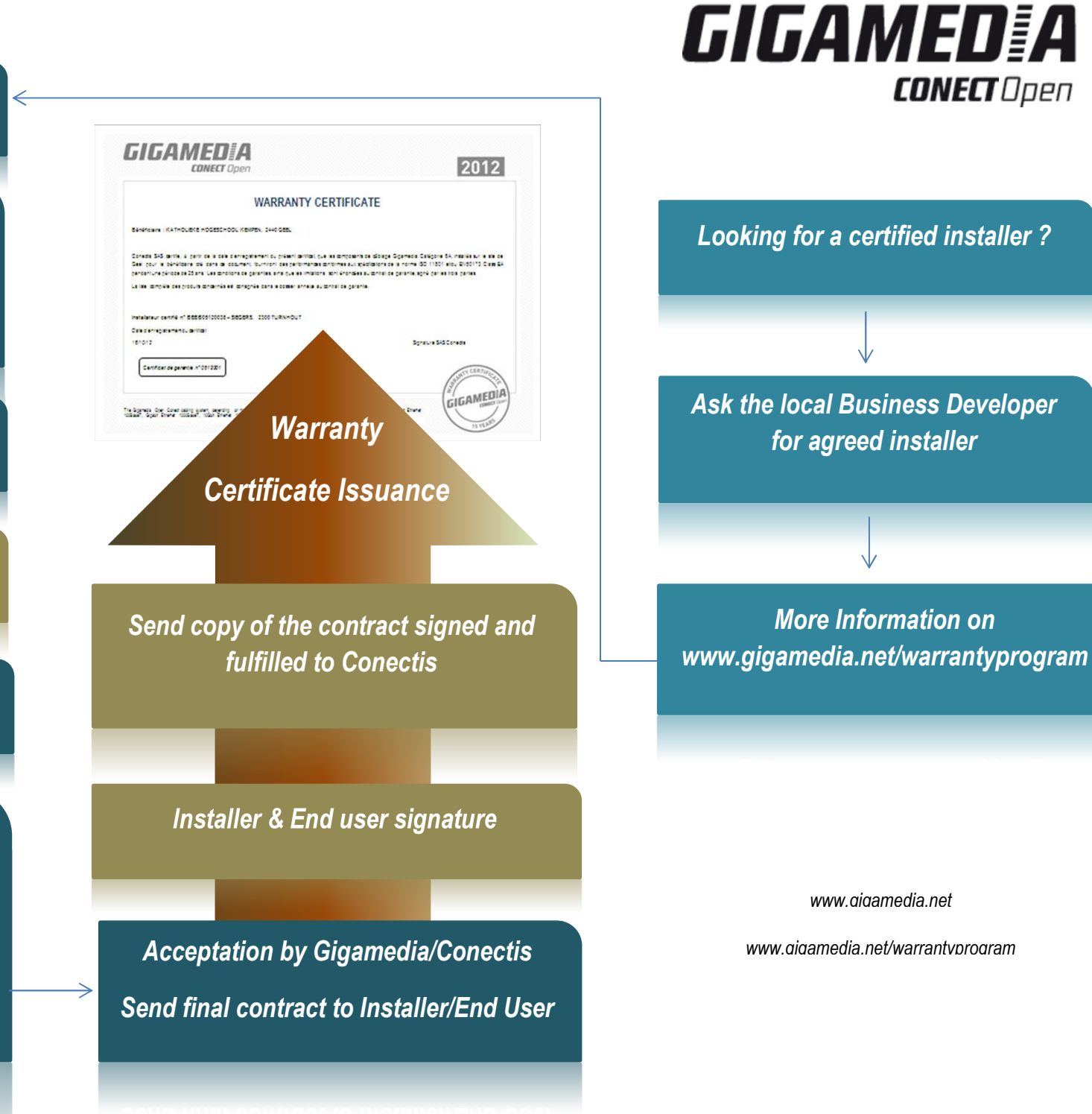